## **Syllables**

Shade the dots that depict the number of syllables of each picture given.

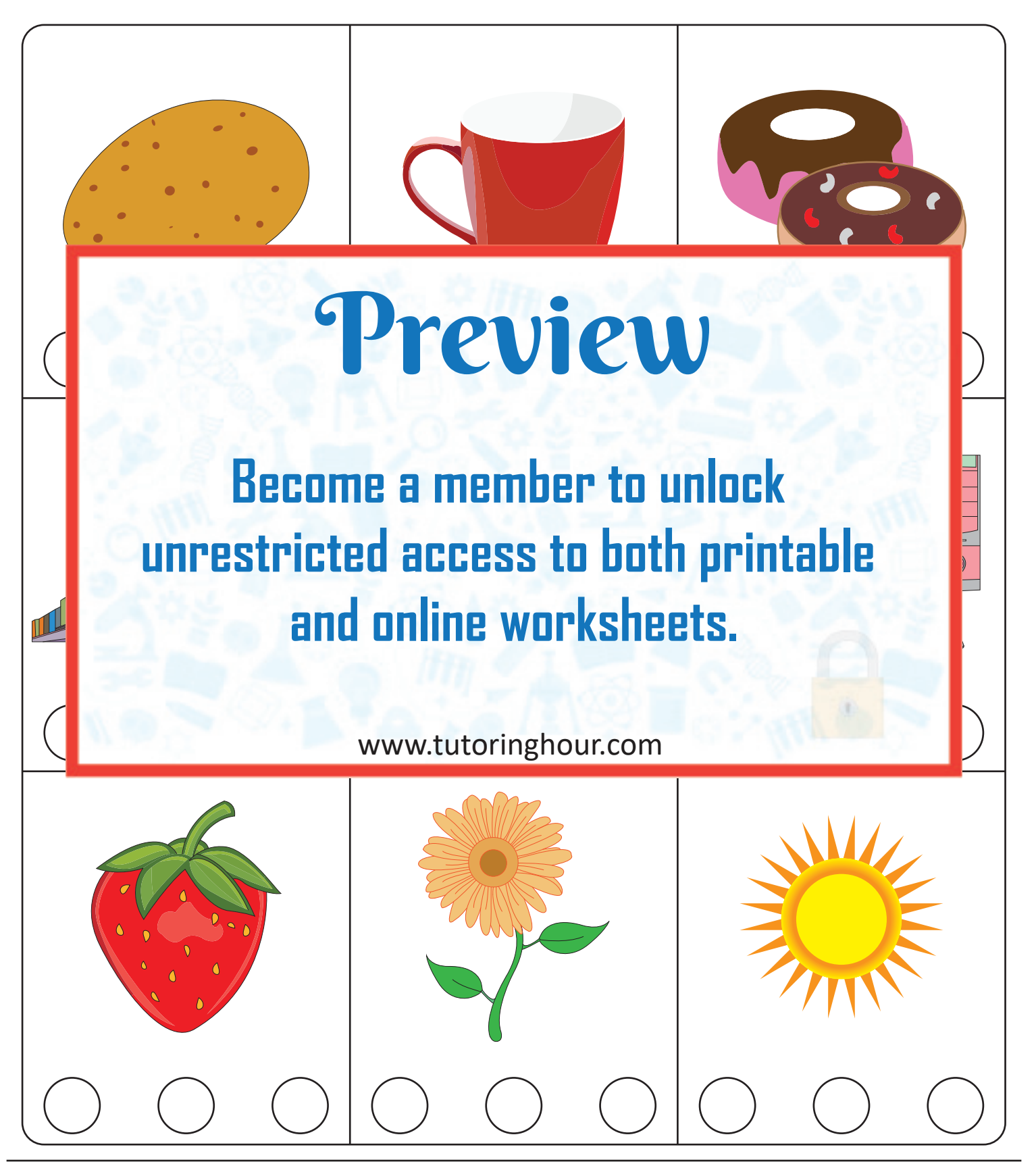